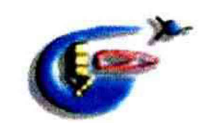

Перв примен

Cripae. No

Подпись и дата

Инв № дубл

Взам инв №

Подпись и дата

**Нне. Ме подл** 

Лист

№ докум.

Подпись Дата

Изм.

ФЕДЕРАЛЬНОЕ ГОСУДАРСТВЕННОЕ УНИТАРНОЕ ПРЕДПРИЯТИЕ «ОПЫТНОЕ КОНСТРУКТОРСКОЕ БЮРО «ФАКЕЛ» (ФГУП «ОКБ «ФАКЕЛ»)

**УТВЕРЖДАЮ** Заместитель генерального конструктора  $\overline{\mathbf{1}}$ А. И. Корякин 3 октября 2016 г.

Система управления автоматизированная технологическими процессами «АСУ ТП ОИ4 КВУ-120-2005.7000.00 №02»

МЕТОДИКА ПОВЕРКИ

ОИ4.КВУ-120-2005.7000.00МП

2016 г.

OV4.KBY-120-2005.7000.00MN

# **СОДЕРЖАНИЕ**

J İ

ника и примен.<br>Пере примен.

I Í

Cripae. No

J

Į

J

1<br>Инв. № дубл. Подпись и дата

Взам. инв. №

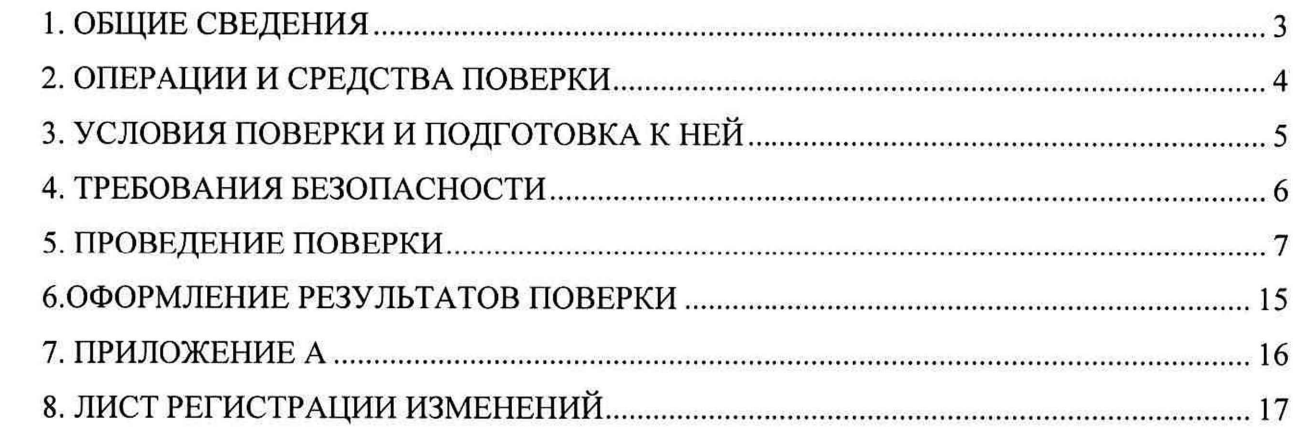

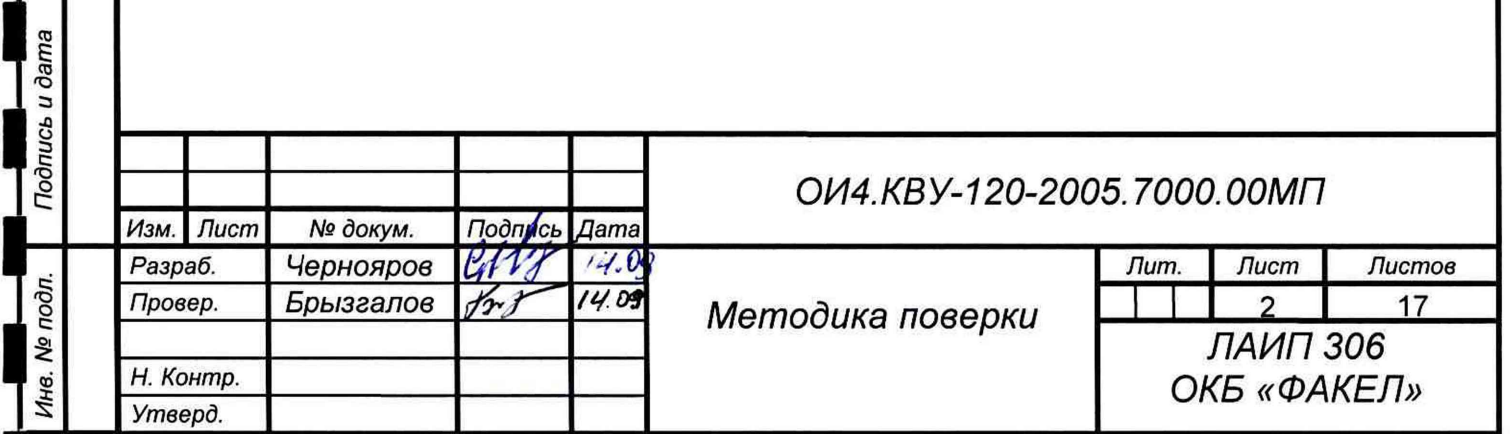

#### **ОБЩИЕ СВЕДЕНИЯ** 1.

примен

Teps.

২

Cripae.

Подпись и дата

№ дубл.

Ине.

২ инв.

Взам.

Подпись и дата

№ подп.

Инв.

<span id="page-2-0"></span> $1.1$ Настоящая методика выполнена с учетом требований МИ2539-99 «ГСИ. Измерительные каналы контроллеров. измерительно-вычислительных, управляющих, программно-технических комплексов. Методика поверки» и устанавливает операции и средства поверки измерительных каналов ACV ТП ОИ4. КВУ-120-2005. 7000.00 зав. № 02 (далее - АСУ TII).

1.2 Интервал между поверками 12 мес.

1.3 Поверка проводится в соответствии с требованиями Приказа Минпромторга РФ № 1815 от 02.07.2015 г.

1.4 По согласованию с заказчиком допускается проводить периодическую поверку меньшего числа измерительных каналов, чем указано в данной методике поверки (сокращенная поверка). Соответствующая запись должна быть сделана в свидетельстве о поверке и (или) паспорте (формуляре).

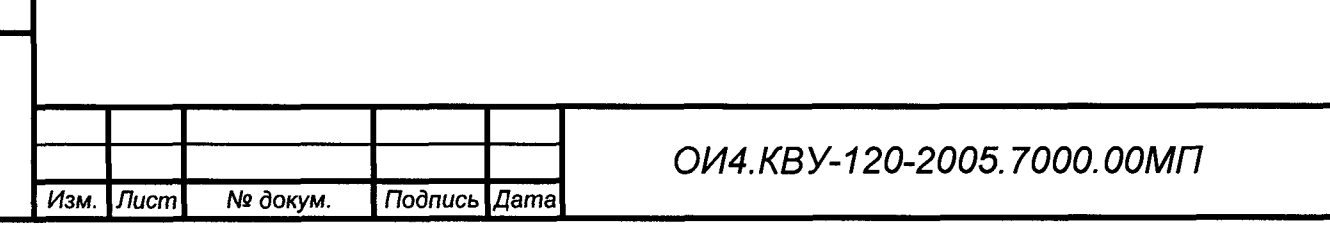

Лист

3

### ОПЕРАЦИИ И СРЕДСТВА ПОВЕРКИ  $2.$

<span id="page-3-0"></span>2.1. При проведении поверки должны быть выполнены операции в соответствии с таблицей 1 и применены средства поверки с характеристиками, указанными в таблице 2.

Таблица 1

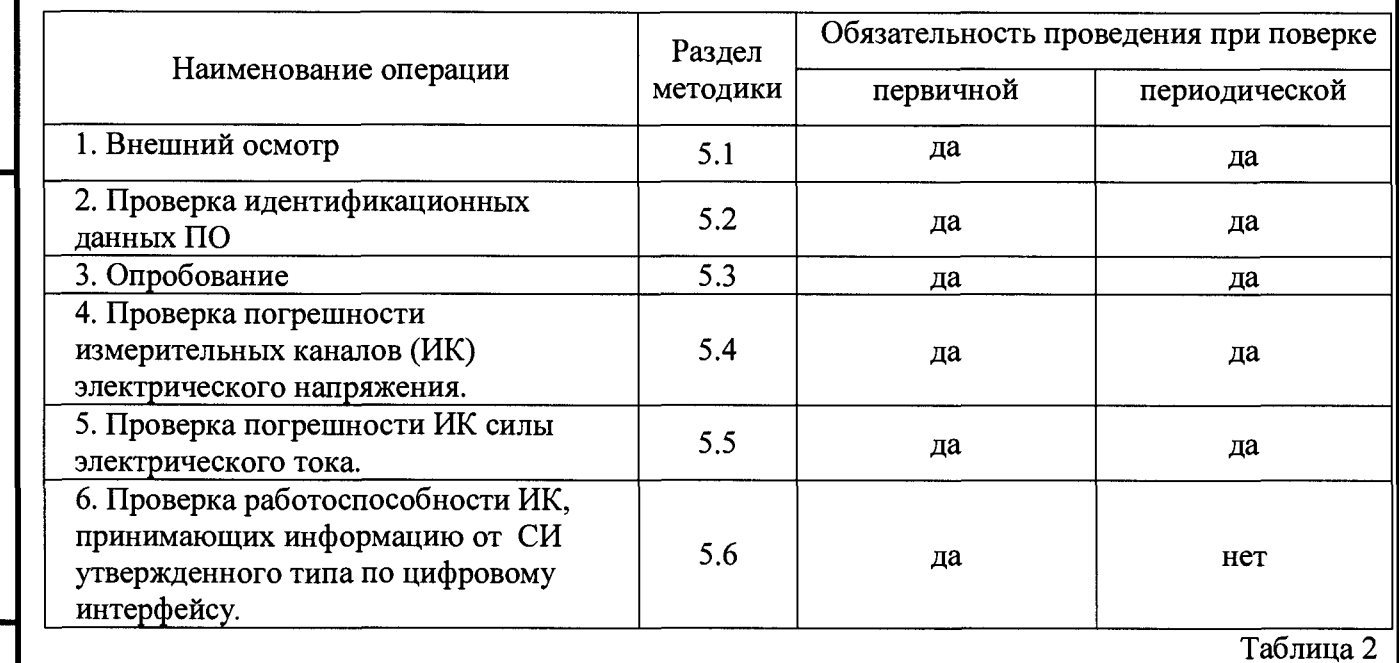

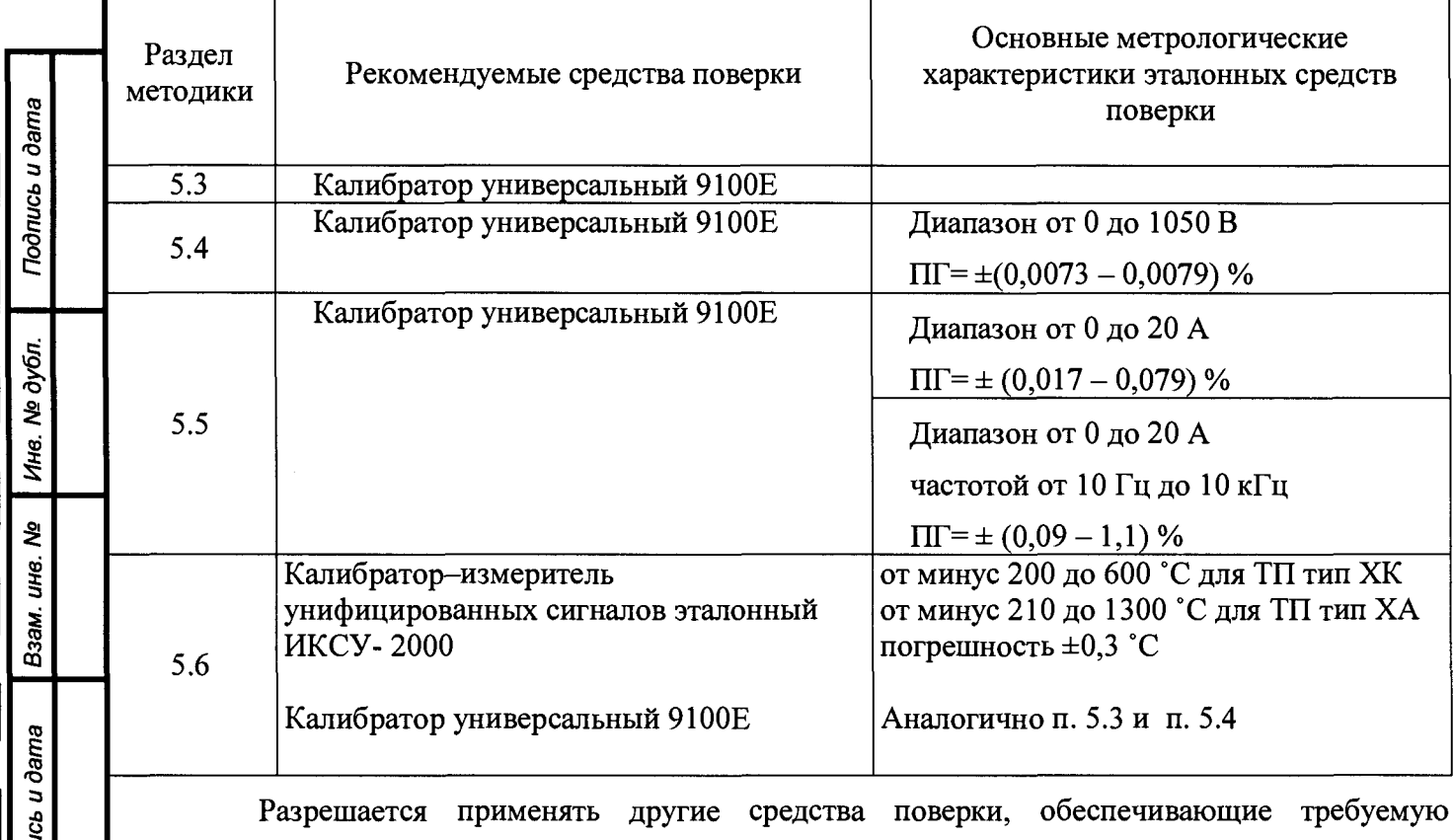

точность.

 $To\delta m$ 

подп.

হ

Инв.

ટ્ટ

Справ.

Средства поверки должны быть исправны и иметь действующие свидетельства о поверке.

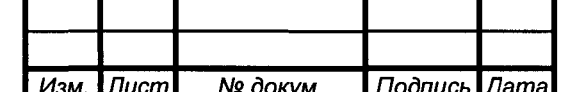

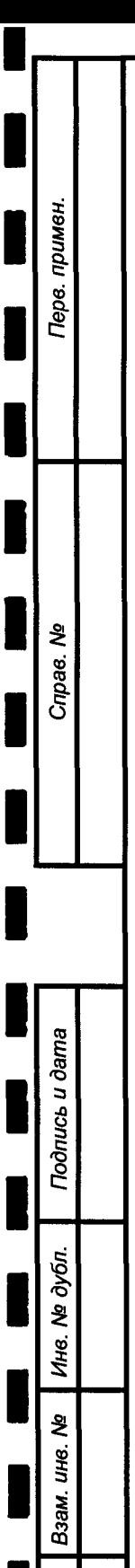

Подпись и дата

Инв. № подл

## <span id="page-4-0"></span>3. УСЛОВИЯ ПОВЕРКИ И ПОДГОТОВКА К НЕЙ

3.1. При проведении поверки должны быть соблюдены следующие условия:

- температура окружающей среды от 18 до 28 °С;
- относительная влажность воздуха не более 80 %;
- атмосферное давление от 86 до 106 кПа;
- напряжение питающей сети от 215 до 225 В;
- частота питающей сети от 49 до 51 Гц.

3.2. Средства поверки должны быть выдержаны в условиях, оговоренных для проведения поверки, и прогреты в соответствии с инструкцией по их эксплуатации.

3.3. Перед началом работы поверитель должен изучить следующие документы:

- ОИ4.КВУ-120-2005.7500.00ПС (паспорт БПС-А раздел 5 «Методика проверки»);

- ОИ4.КВУ-120-2005.7700.00ПС (паспорт БНС-А раздел 5 «Методика проверки»);

- ОИ4.КВУ-120-2005.7600.00ПС (паспорт УУ раздел 5 «Методика проверки»);

- ОИ4.КВУ-120-2005.7800.00ПС (паспорт БНС-Р раздел 5 «Методика проверки»);

 $-4.639.0000.0093;$ 

- ОИ4.КВУ-120-2005.7000.00РЭ (Руководство по эксплуатации АСУ-ТП);

- ОИ4.KBY-120-2005.7100.PO (Руководство оператора раздел 3 «Выполнение программы «OPCVIEW.EXE»).

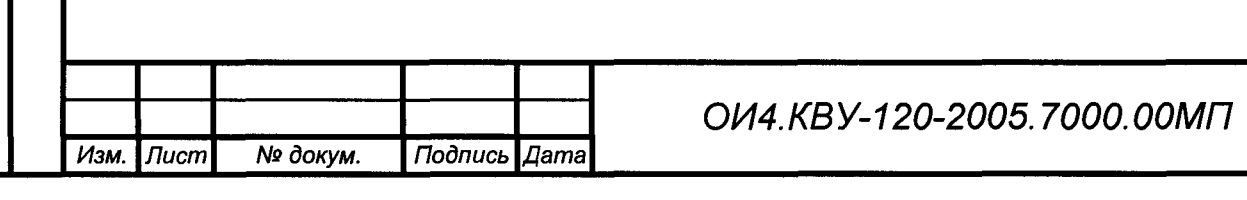

## **4. ТРЕБОВАНИЯ БЕЗОПАСНОСТИ**

со

ৼৄ

<mark>Подпись и дат</mark>

дибл.

§ ф 3\* s

<span id="page-5-0"></span>При выполнении работ необходимо соблюдать следующие требования техники безопасности.

4.1. Работа должна проводиться лицами не моложе 18 лет, изучившими эксплуатационную, нормативную и нормативно-техническую документацию на измерительную систему.

4.2. Лица, участвующие в работе должны пройти обучение и аттестацию по технике безопасности и производственной санитарии при работе в условиях испытательных стендов.

4.3. При подготовке и выполнении работ должны соблюдаться «Правила по охране труда при эксплуатации электроустановок», утвержденные приказом Министерства труда и социальной защиты РФ от 24 июля 2013 г. № 328н.

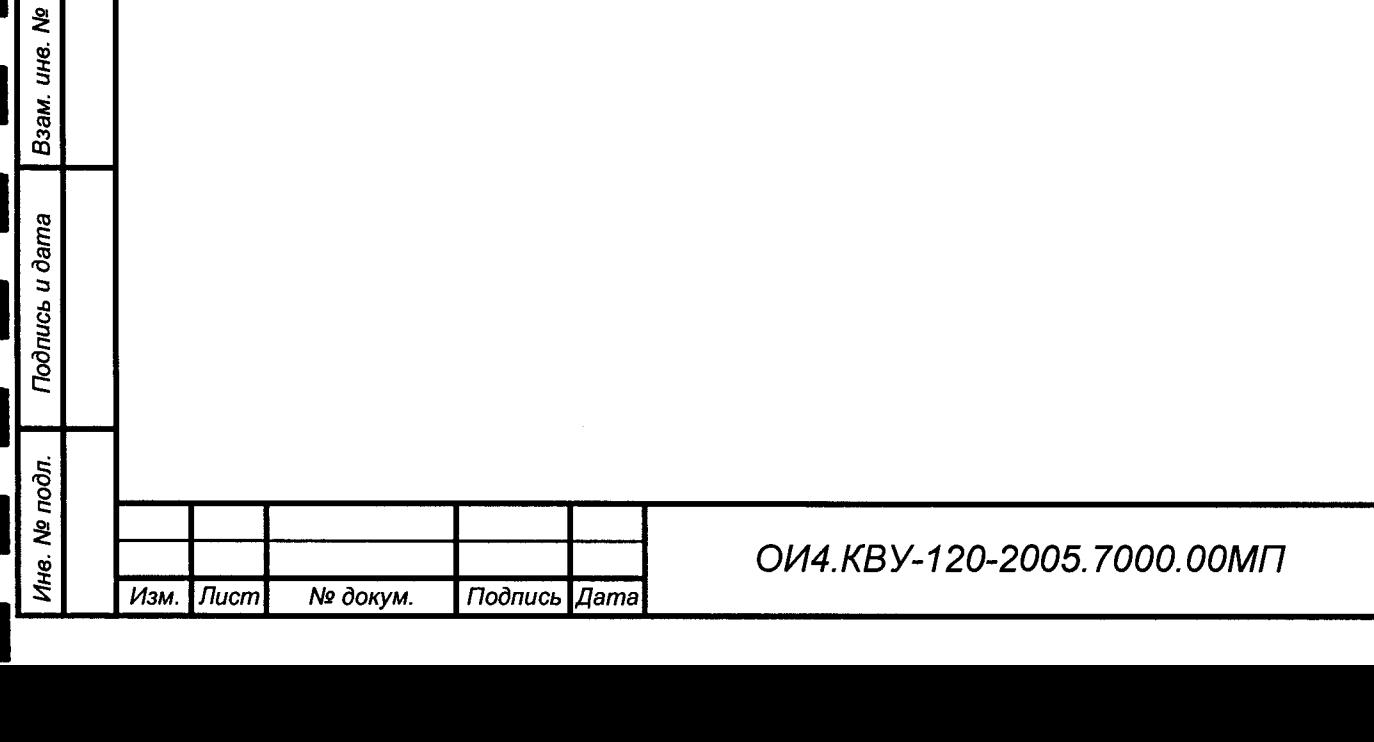

*Лист*

6

### 5. ПРОВЕДЕНИЕ ПОВЕРКИ

5.1. Внешний осмотр

<span id="page-6-0"></span>5.5.1. При внешнем осмотре АСУ ТП проверяют маркировку, наличие необходимых надписей на наружных панелях, комплектность, состояние коммуникационных и энергетических линий связи (шин, кабелей), отсутствие механических повреждений.

5.5.2. Блоки АСУ ТП не допускаются к дальнейшей поверке, если обнаружено неудовлетворительное крепление разъемов, грубые механические повреждения наружных частей, обугливание изоляции и прочие повреждения.

5.2. Проверка идентификационных данных ПО

5.2.1. Подготовить АСУ ТП к работе в соответствии с руководством по эксплуатации ОИ4.КВУ-120-2005.7000.00РЭ, заводской № 02 и запустить программное обеспечение.

обеспечения 5.2.2. Для проверки идентификационных ланных программного необходимо в открывшемся окне « OPCVIEW:: Монитор» программы «OPCVIEW.exe» в строке меню выбрать раздел «Tools» и далее активировать команду «MD5Checksum Window...», **файла** запускает программу. выполняющую полсчет контрольной **СVMMЫ** которая «ОРСVIEW.exe» по алгоритму «MD5». После выполнения программы в открывшемся окне «ОРСVIEW. ехе Версия: 3.4.4.11», сравнить вычисленное значение со значением указанным в ПРИЛОЖЕНИИ А. При совпадении, продолжить выполнение методики поверки. При несовпадении контрольной суммы файла «OPCVIEW.exe» прекратить поверку и выполнить действия по восстановлению ПО.

5.3. Опробование

Подпись и дата

№ дубл.

Ине.

ୁ<br>ଜୁ

Взам. инв.

Подпись и дата

№ подп.

Инв.

5.3.1 Блоки АСУ ТП и эталонные СИ включить в сеть и прогреть в течение времени, указанного в эксплуатационной документации.

5.3.2. При проверке ИК электрического напряжения БПС-А, БНС-А и БНС-Р основной и резервной АСУ ТП собрать схемы согласно рисунку 1 и использовать данные таблицы 3.

5.3.3. При проверке ИК силы постоянного и переменного электрических токов БИТ, БПС-А и БНС-А основной и резервной АСУ ТП собрать схему согласно рисунку 2 и использовать данные таблицы 4.

5.3.4. При опробовании АСУ ТП проверяется работоспособность всех измерительных каналов основной и резервной (на базе РМТ 59) автоматизированных измерительных систем. Допускается совмещать опробование с процедурой проверки погрешности ИК.

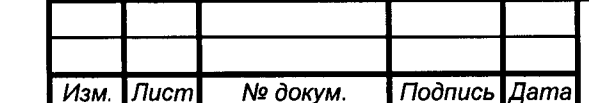

OV4.KBY-120-2005.7000.00MIT

Лист  $\overline{7}$ 

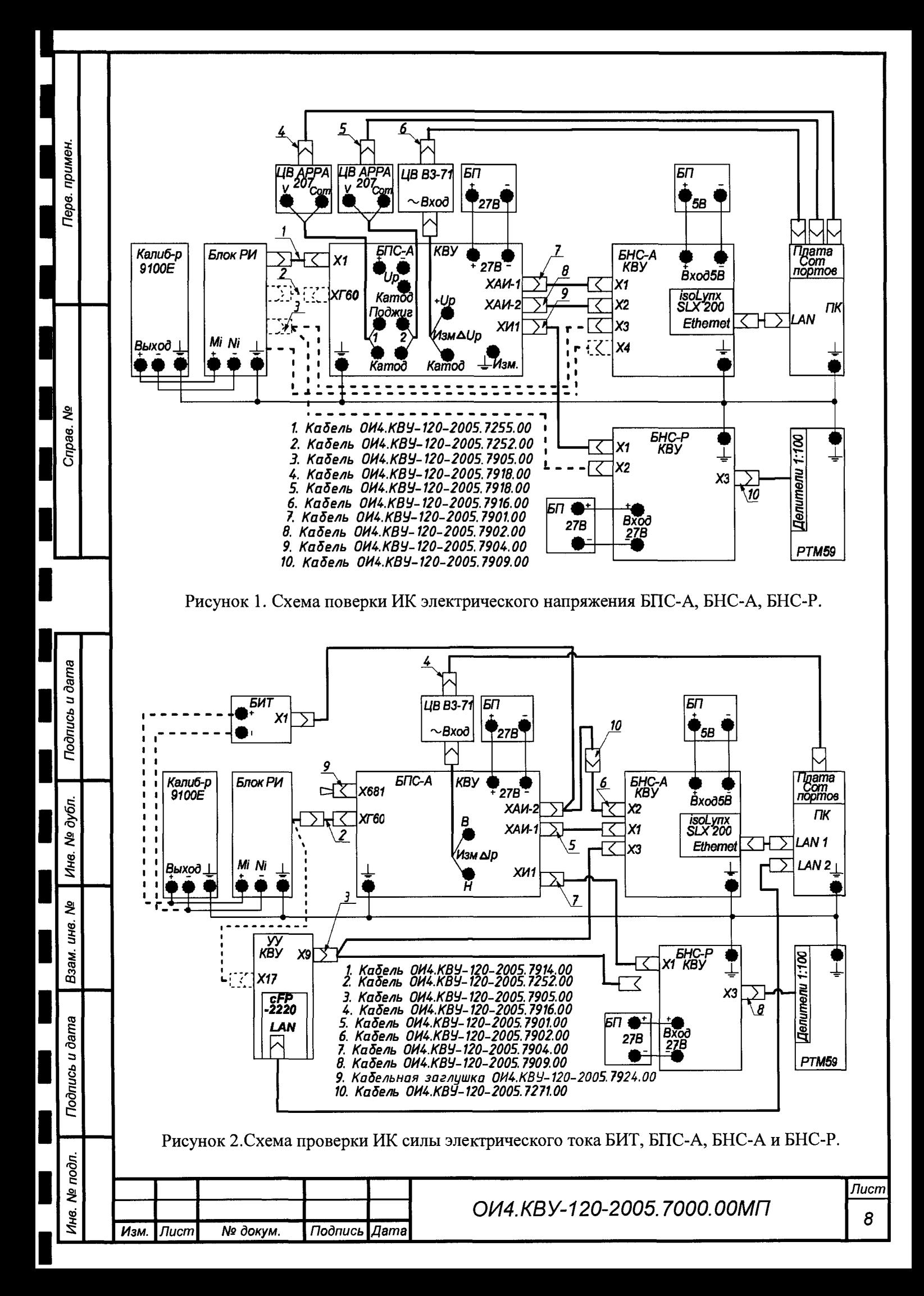

5.3.5. При опробовании ИК, имеющих в своем составе первичные преобразователи (ПП), преобразующие измеряемый параметр в аналоговый электрический сигнал, проверяется соответствие величины измеряемого электрического сигнала и величины параметра отображаемого программным обеспечением АСУ ТП.

5.4. Проверка погрешности ИК электрического напряжения.

 $\dot{\mathbf{e}}$ 

5.4.1. Перечень ИК АСУ ТП, использующих БПС-А, БНС-А и БНС-Р с указанием предела измерений, поверяемых точек и допускаемой погрешности приведен в таблице 3.

Внимание! При подаче электрического напряжения отрицательной полярности, разъём «ХЗ» кабеля ОИ4.KBУ-120-2005.7909.00 от блока БНС-Р отсоединить.

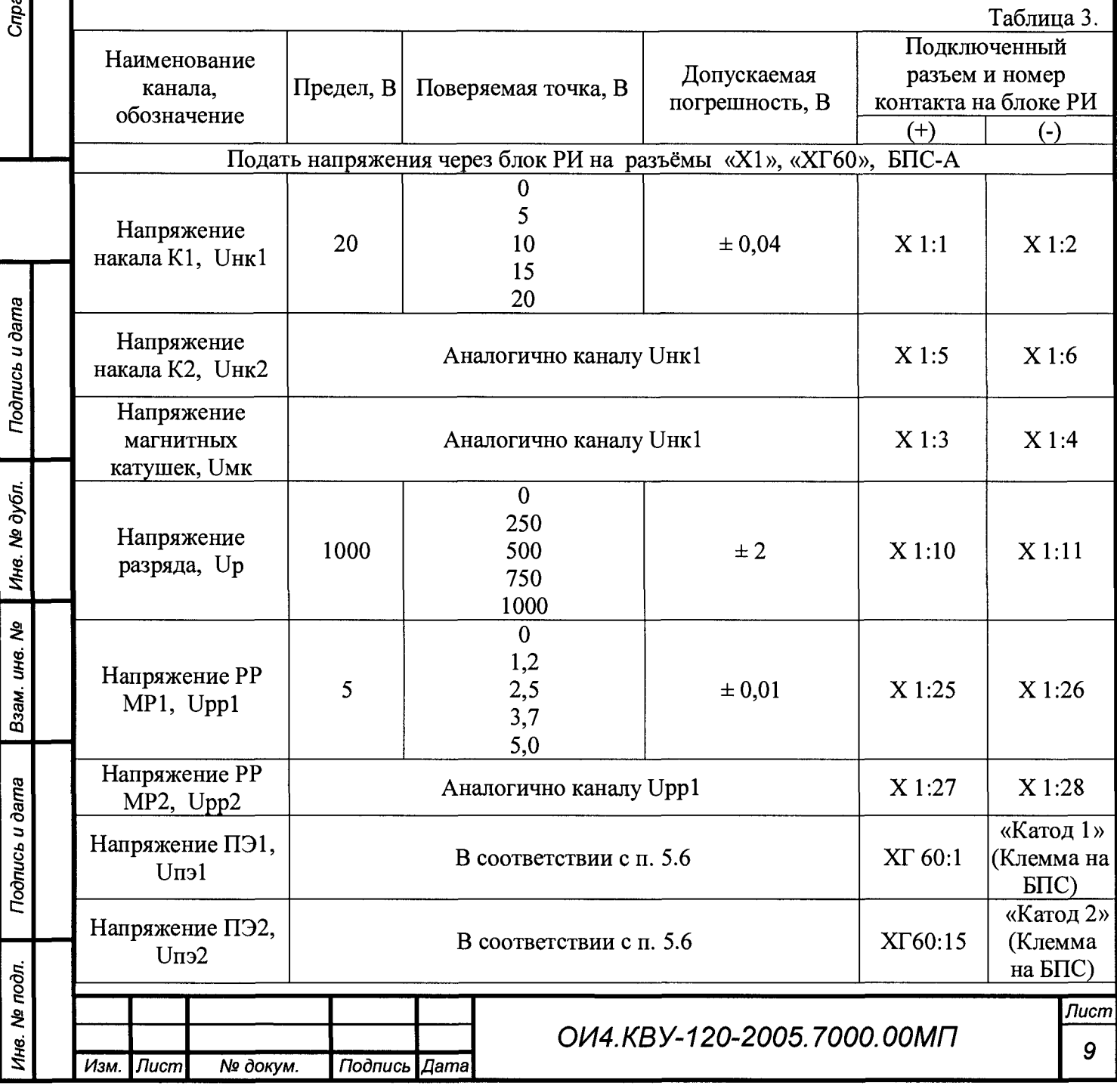

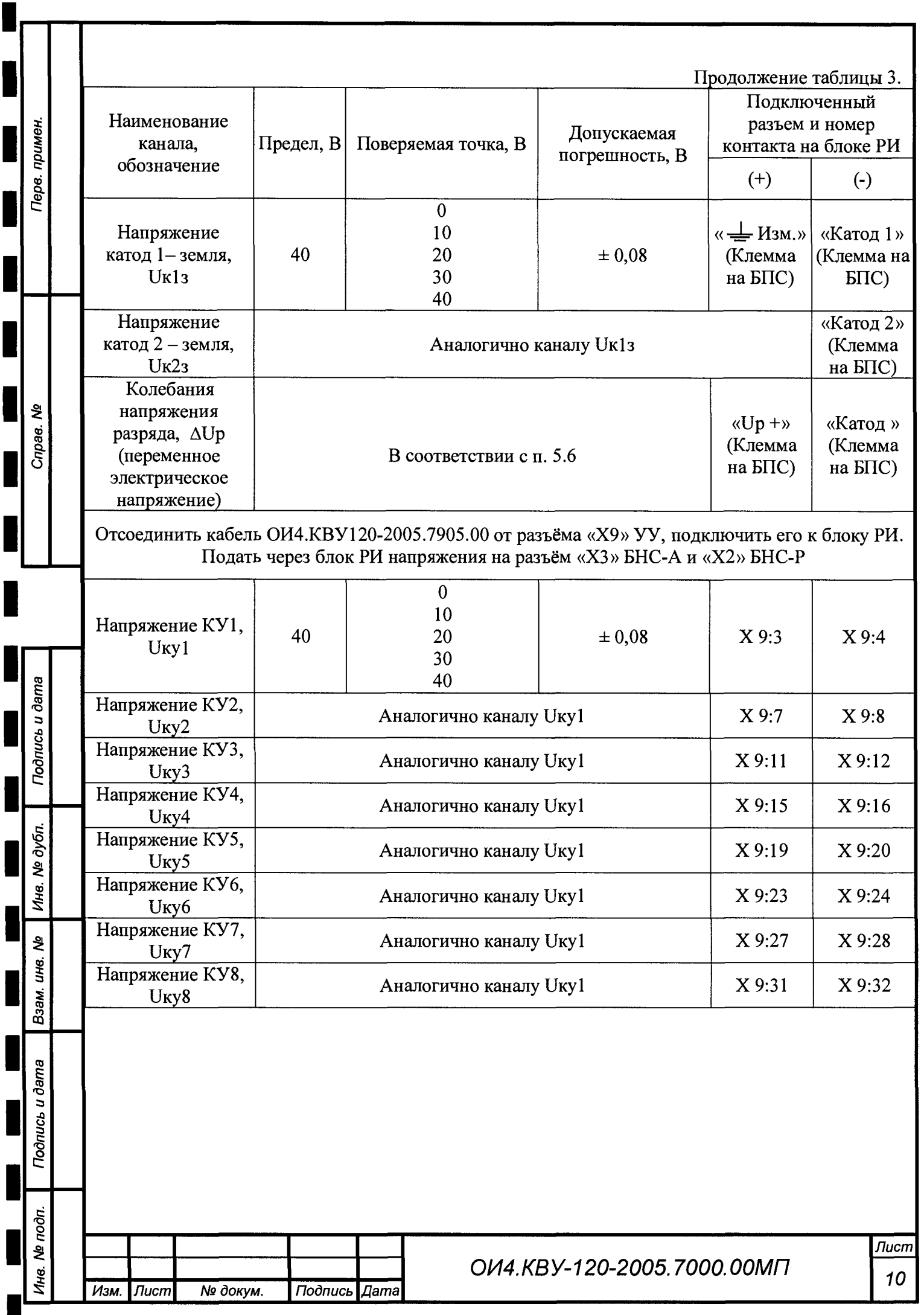

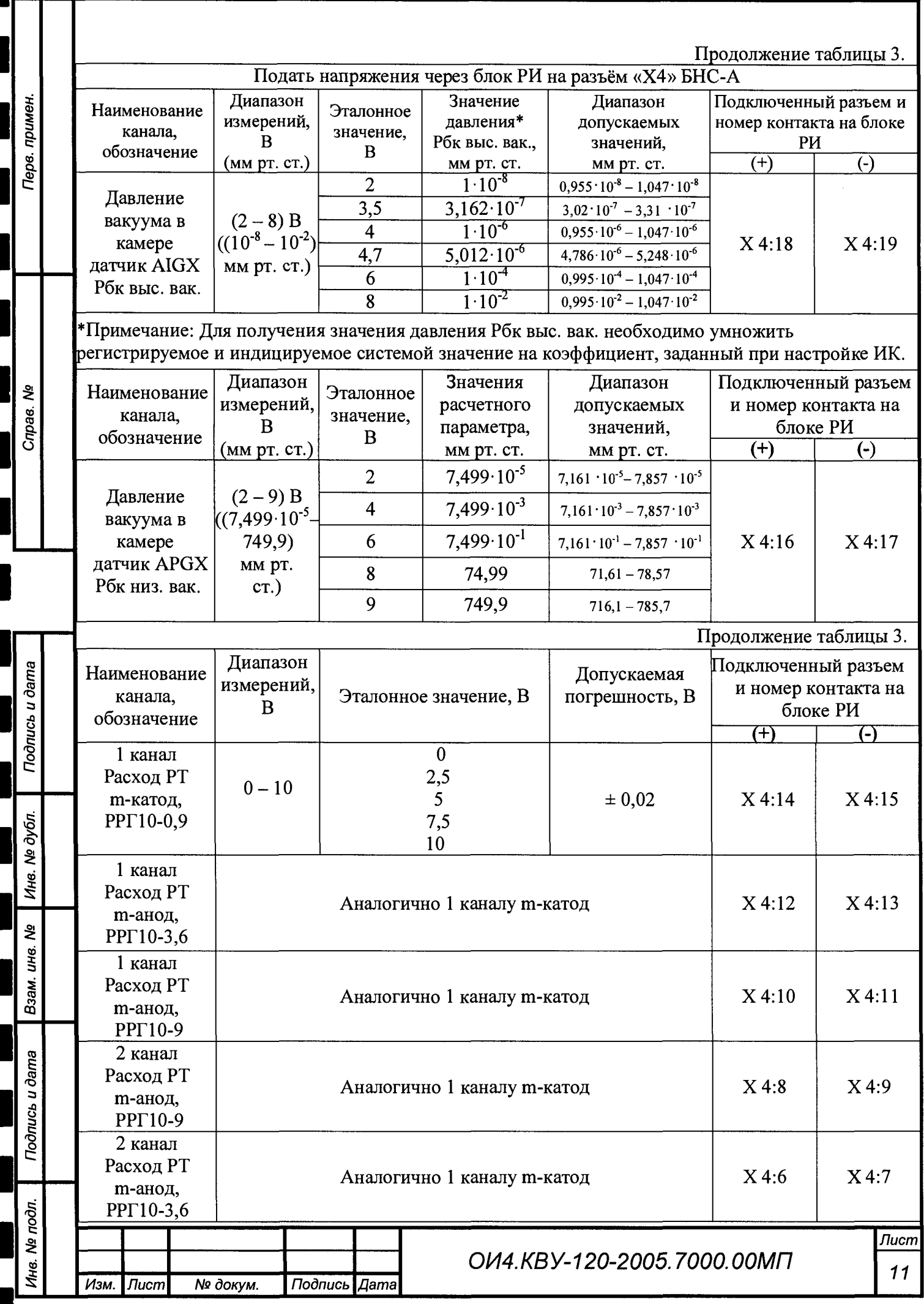

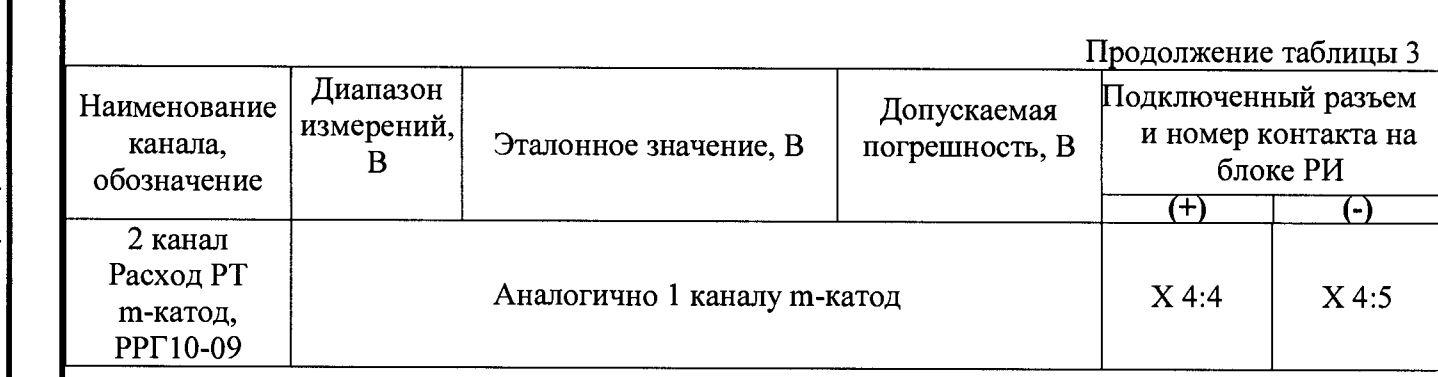

5.4.2. Проверку погрешности ИК проводить в точках, указанных в таблицах 3, непосредственно подавая постоянное электрическое напряжение с эталона на вход соответствующего канала. При определении погрешности также проверяют способность каналов измерять отрицательные значения параметров.

5.4.3. Для каждой поверяемой точки выполняют следующие операции:

• устанавливают необходимое значение электрического напряжения в соответствии с таблицами 3;

• наблюдают не менее 4-х отсчетов на выходе проверяемого ИК;

• если хотя бы одно полученное значение отличается от эталонного значения на величину равную или превышающую допустимую погрешность, ИК бракуют.

5.5. Проверка погрешности ИК силы электрического тока.

5.5.1. Перечень ИК АСУ ТП, использующих БИТ, БПС-А, БНС-А, УУ и БНС-Р с указанием предела, поверяемых точек, допускаемой погрешности приведен в таблице 4.

5.5.2. При проведении поверки ИК электрического тока разряда необходимо предварительно отсоединить кабель ОИ4.КВУ-120-2005.7266.00 от клемм БИТ и подсоединить провода калибратора.

5.5.3. При проведении поверки ИК силы электрического тока на соединители Х681 БПС-А и  $X10$  yy установить кабельные заглушки ОИ4.КВУ-120-2005.7924.00 и ОИ4.КВУ-120-2005.7927.00 соответственно.

Внимание! При подаче электрического тока отрицательной полярности, разъём «ХЗ» кабеля ОИ4.KBУ-120-2005.7909.00 от блока БНС-Р отсоединить.

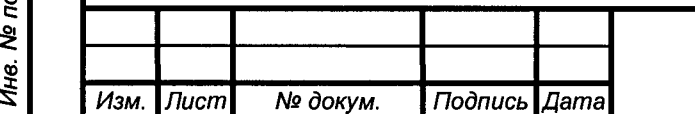

ৼৄ

Подпись и дата

дубл.

윙

Ине.

욷 ине.

Взам.

Подпись и дата

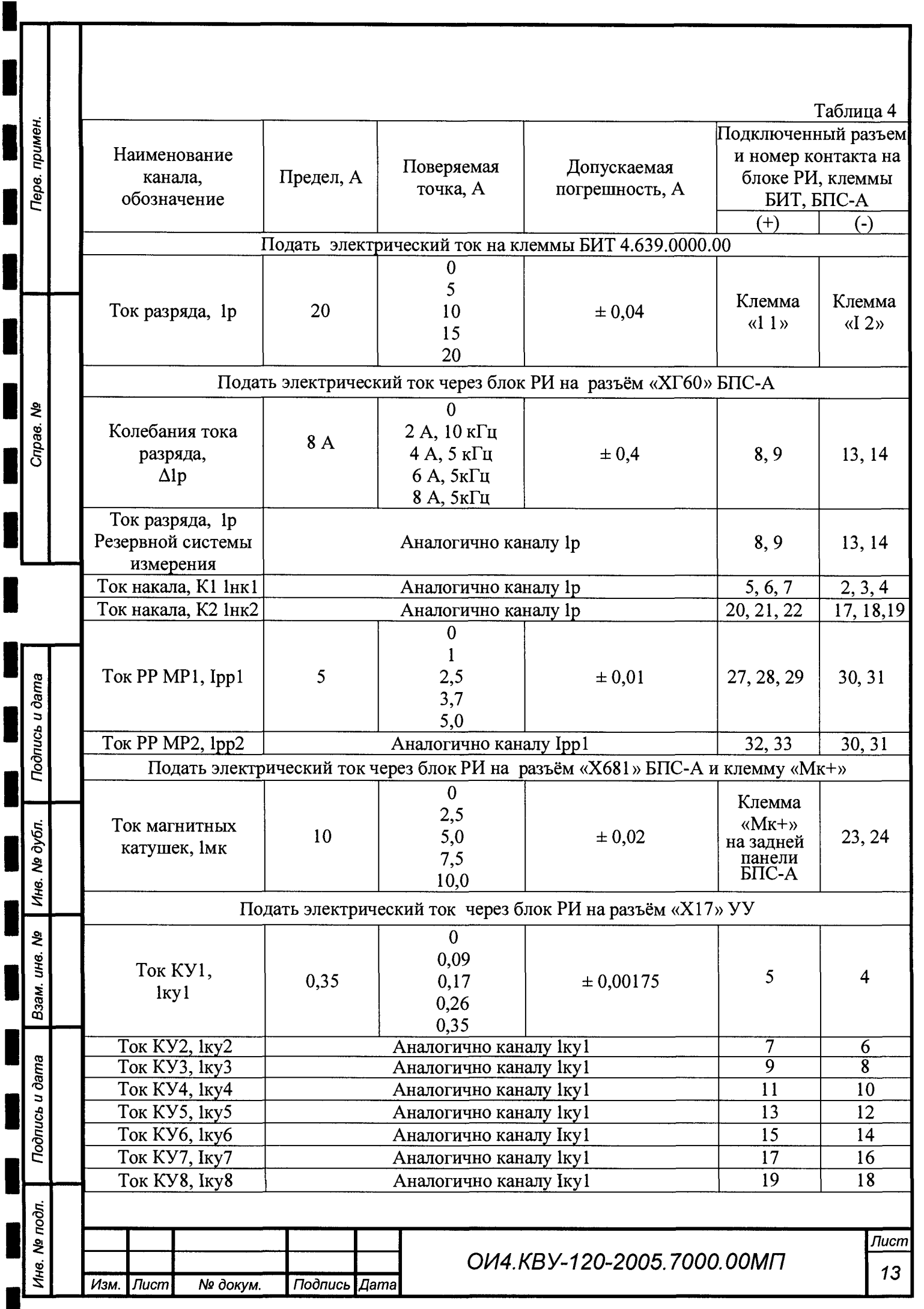

5.5.4. Проверку погрешности ИК проводить в точках, указанных в таблице 4, непосредственно подавая постоянный электрический ток с эталона на вход соответствующего канала. Использовать схемы подключения согласно рисунку 2. При определении погрешности также проверяют способность каналов измерять отрицательные значения параметров.

5.5.5. Для каждой поверяемой точки выполняют следующие операции:

• устанавливают необходимое значение силы постоянного электрического тока в соответствии с таблицей 4;

• наблюдают не менее 4-х отсчетов на выходе поверяемого ИК;

• если хотя бы одно полученное значение отличается от эталонного значения на величину, превышающую допустимую погрешность, ИК бракуют.

5.6. Проверка работоспособности ИК, принимающих информацию от СИ утвержденного типа по цифровому интерфейсу.

5.6.1. Проверка работоспособности ИК, принимающих информацию от СИ утвержденного типа по цифровому интерфейсу выполняется путем сравнения показаний индикаторов подключенных по цифровому интерфейсу СИ с показаниями ИК АСУ ТП. При отсутствии у таких СИ индикаторов, производится сравнение показаний ИК АСУ ТП со значением эталонного сигнала, поданного на вход СИ, при этом сравнение производится с учетом погрешности применяемого СИ и эталона.

5.6.2. При проверке работоспособности ИК, имеющих в своем составе первичные преобразователи утвержденного типа, на входные колодки СИ (вторичный прибор) подается электрический сигнал, соответствующий выходному сигналу первичного преобразователя (В, мВ, мА, и т.д).

5.6.3. Значения электрических сигналов, подаваемых при проверке работоспособности каналов, принимающих информацию от СИ утвержденного типа по цифровому интерфейсу выбираются произвольно в диапазоне от 30 до 95 % предела измерений ИК (либо диапазона выходного сигнала первичного преобразователя).

5.6.4. Средства измерений, подключенные по цифровому интерфейсу к ИК АСУ ТП, должны быть поверены.

5.6.5. Проверка работоспособности ИК, принимающих информацию от СИ утвержденного типа по цифровому интерфейсу, проводится только при первичной поверке.

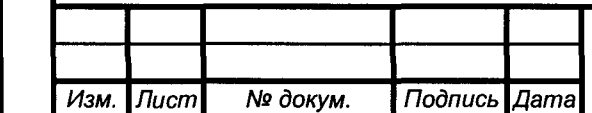

СО <u>ទី</u>

лись и

о и:

**бл** Ol ф а:

ट्ट а<br>1

Взам

CD S CD

лись и

*о* £

подп, হ ф а:

*Лист 14*

## 6.ОФОРМЛЕНИЕ РЕЗУЛЬТАТОВ ПОВЕРКИ

6.1. При положительных результатах поверки оформляется свидетельство о поверке согласно документу « Порядок проведения поверки средств измерений, требования к знаку поверки и содержанию свидетельства о поверке», утвержденного приказом Минпромторга РФ от 2 июля 2015 г. № 1815.

6.2. При отрицательных результатах поверки, свидетельство о поверке аннулируется и АСУ ТП к дальнейшей выписывается извещение о непригодности к применению.  $M_{\textrm{max}}$  K. B. Гуськов эксплуатации не допускаются.

Главный метролог

Разработчик:

примен

Tepe.

Qo

Подпись и дата

№ дубл.

Инв.

**SP** 

Взам. инв.

Подпись и дата

№ подл.

Инв.

Ведущий специалист

Согласовано:

Начальник лаборатории измерительной техники

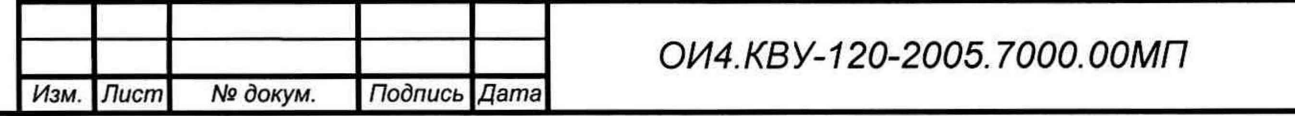

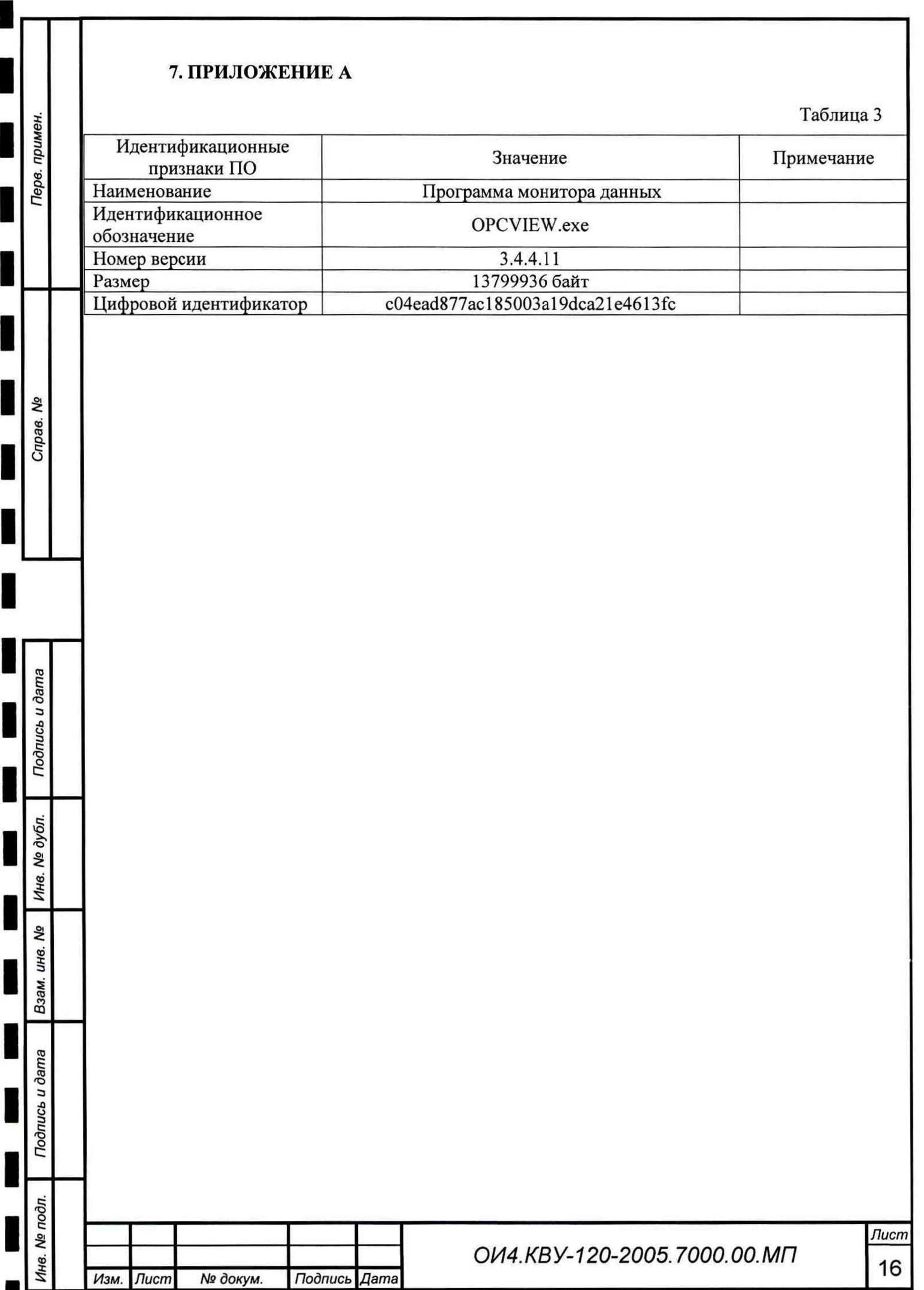

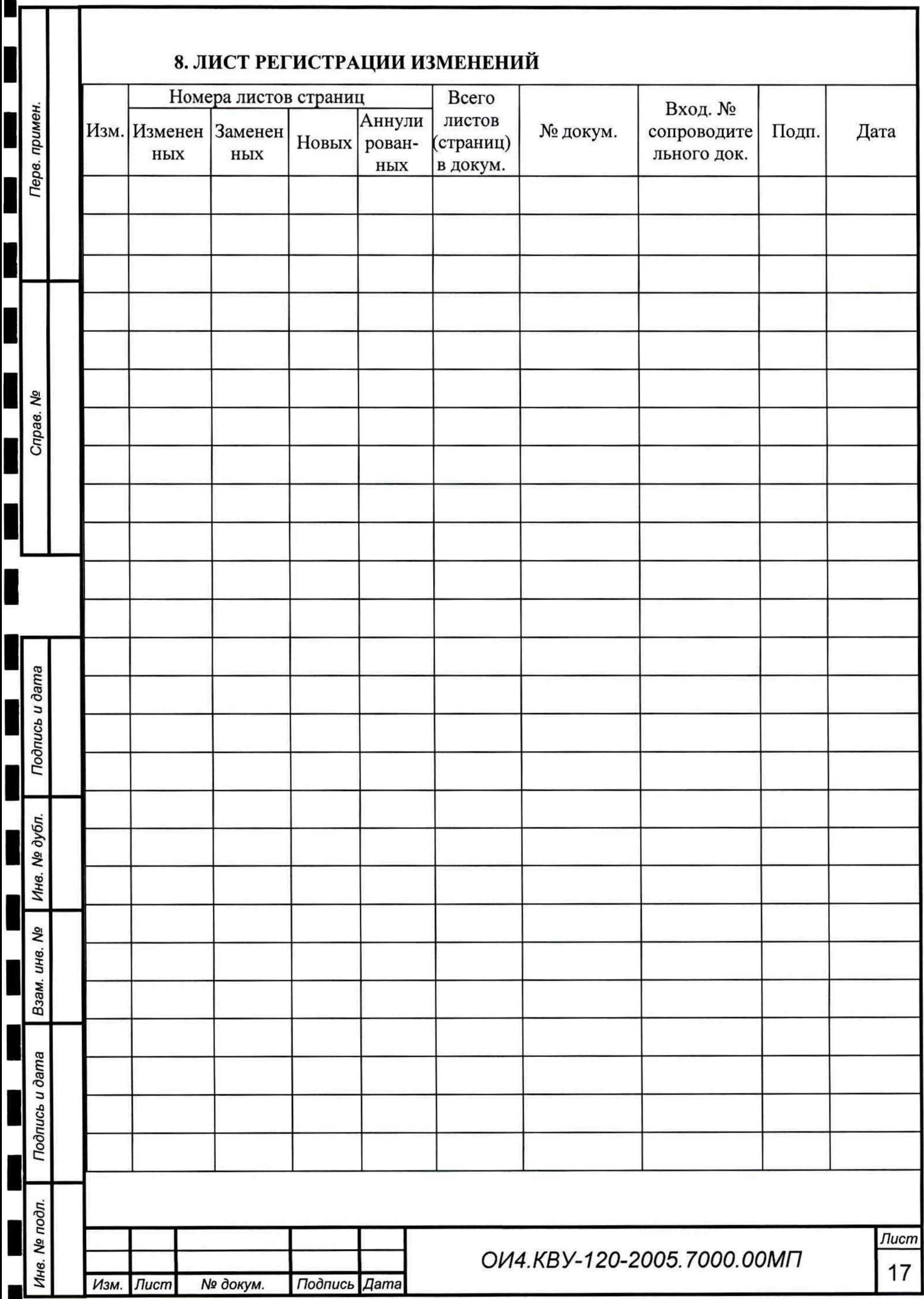